Определите, при каком наименьшем введённом значении переменной s программа выведет число, большее 100.

 $s=int(input())$ for k in range $(3, 9)$ :  $s+=k$  $print(s)$ 

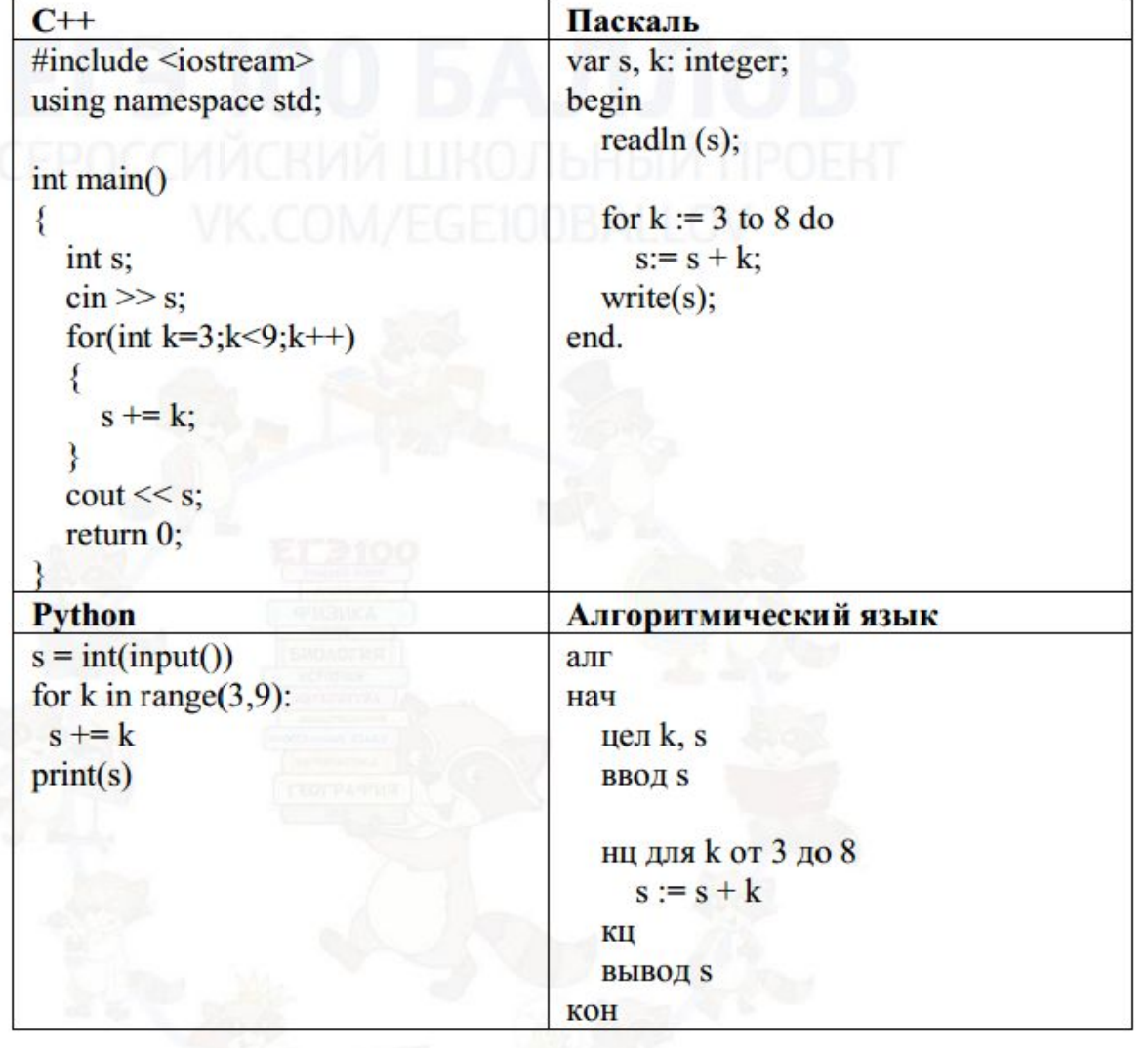

6

68

Ответ: